# **Ti sei iscritto agli anni successivi al primo? Ricorda di farlo entro il 5 novembre!**

Ti sei già iscritto agli anni successivi al primo? Se non lo hai ancora fatto ricorda di **compilare l'iscrizione online entro il 5 novembre**.

## - **NOVITÀ 2014!**

**1.** L'Università di Teramo ha aumentato le fasce di reddito per il 2014/2015, che sono passate da 3 a 8. Questa maggiore suddivisione garantisce più equità nel pagamento delle tasse. Per fare questo passaggio dovrai comunicare nuovamente il tuo reddito durante l'iscrizione online e consegnare poi alla Segreteria Studenti il tuo modulo ISEEU/ISEE

**2.** Se hai un fratello o una sorella (al massimo di 26 anni) iscritti in una delleUniversità abruzzesi non pagherai la seconda rata.

### - **6 PASSI PER ISCRIVERSI ONLINE!**

**UNIVERSITÀ DEGLI STUDI DI TERAMO** 

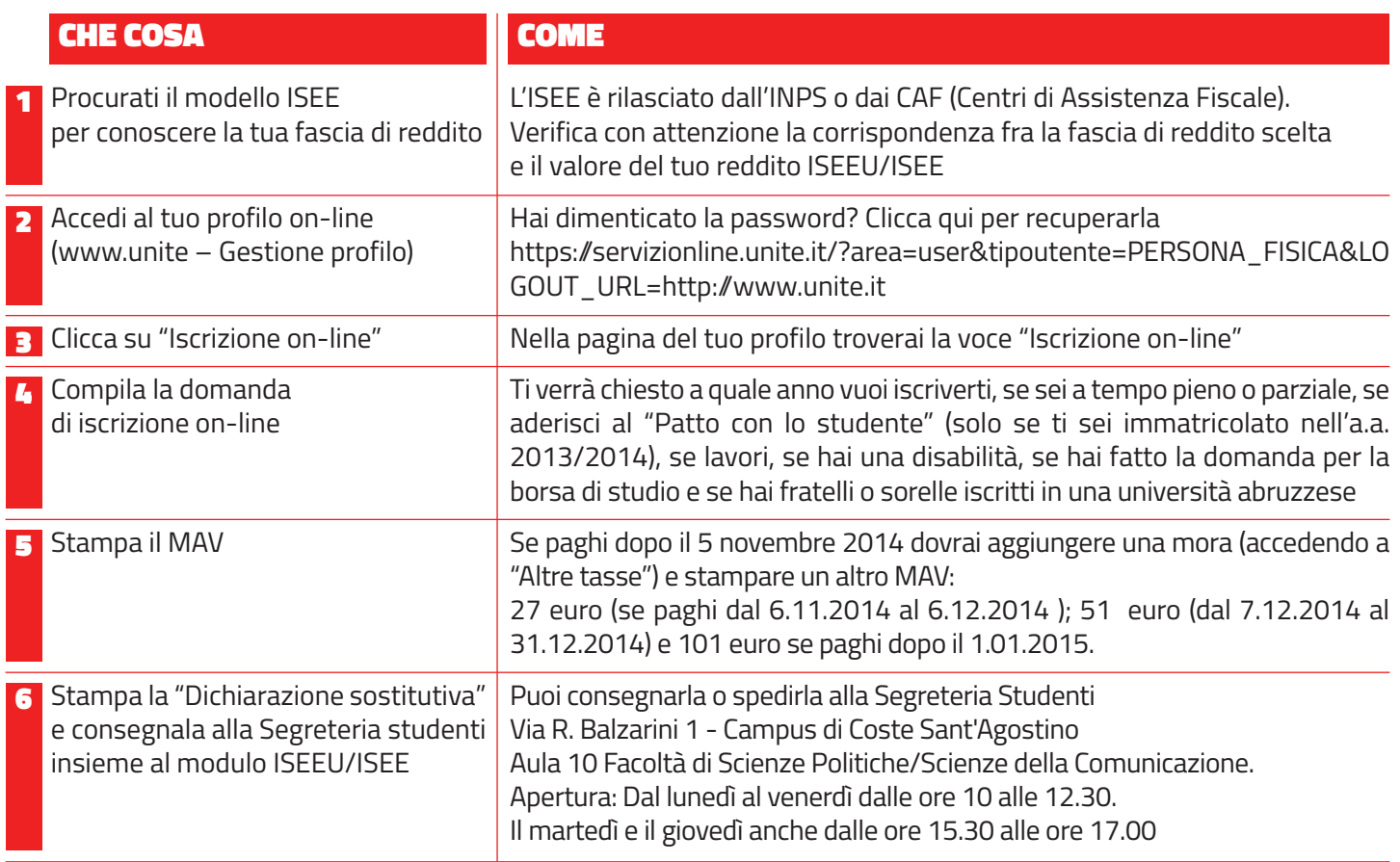

#### - **CASI PARTICOLARI**

#### **Appartieni all'ottava fascia di reddito?**

Se non hai dichiarato il reddito ISEEU/ISEE o appartieni all'ottava fascia di reddito, puoi inserire il valore minimo previsto cioè 40.000,01. Alla fine dell'iscrizione online stamperai la dichiarazione e potrai indicare sul modulo cartaceo dell'autocertificazione che appartieni all'ottava fascia ma che il valore inserito è fittizio. In questo caso non occorre allegare il modello ISEEU/ISEE.

#### **Hai fatto la domanda per la borsa di studio dell'ADSU? Ecco quanto e come pagare**

Per non perdere il diritto alla borsa di studio, devi effettuare l'iscrizione online entro il 5 novembre 2014 indicando, nella sezione "Ulteriori certificazioni", di possedere i requisiti di eleggibilità (cioè di aver presentato la domanda per la borsa di studio). Ricorda di pagare entro il 5 novembre il MAV di €.16,00 che sarà creato in automatico alla fine della procedura on-line così non dovrai aggiungere alcuna mora. Dopo la pubblicazione della graduatoria definitiva da parte dell'ADSU, verificata la tua posizione. Se non sei idoneo dovrai integrare il pagamento della prima rata entro 30 giorni dalla pubblicazione della graduatoria senza alcuna indennità di mora. Dopo tale termine si applicherà l'indennità di mora dovuta in quel momento.